## **Foreman - Bug #3923**

## **organzation relations not documented through apipie**

12/20/2013 03:00 PM - Thomas McKay

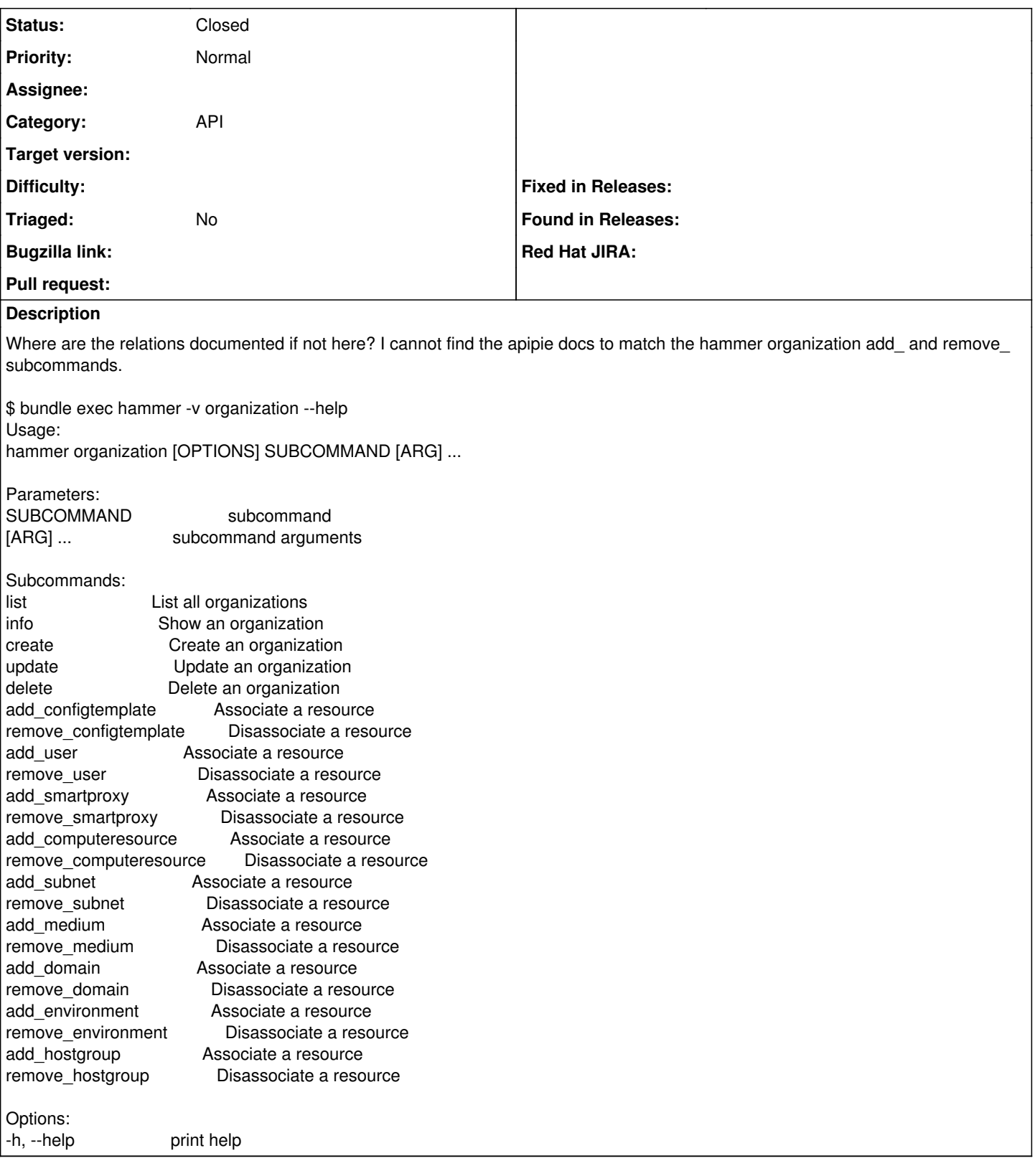

## **History**

## **#1 - 04/21/2021 11:47 AM - Leos Stejskal**

*- Status changed from New to Closed*

Documentation for the add|remove commands is available in help, like this:

```
hammer organization  add-hostgroup -h
Usage:
    hammer organization add-hostgroup [OPTIONS]
Options:
 --hostgroup[-id|-title]           Set the current hostgroup context for the request. Name/Title/Id can be use
d
 --id ID<br>--name NAME
                                     Set the current organization context for the request
--title TITLE 50 Set the current organization context for the request -h, --help<br>-h, --help 50 Print help
                                    Print help
```
Closing the issue